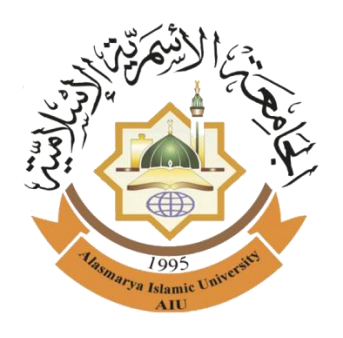

المؤتمر السنوي الثاني لكلية الاقتصاد والتجارة

**اجلامعة األمسرية اإلسالمية** 62 – 62 أكتوبر 6262

**شروط كتابة الورقة وقواعد النشر**

- .2 الورقات اليت ستقبل وتنشر فيما بعد تعرب عن آراء أصحاهبا، وهم وحدهم يتحملون املسؤولية القانونية واألدبية عن أفكارهم وآرائهم، وصحة نسبتها إىل مصادرها.
- .6 يشرتط يف الورقات أال تكون منشورة من قبل وأن تكون مبتكرة وأصيلة وأن تشكل إضافة نوعية يف اختصاصها، و تتوافر فيها األصالة والعمق وصحة الأسلوب، ملتزمة بالقيم الإنسانية وبمعايير البحث العلمي، وأن تراعى فيها البنية المنهجية، واستخدام المصادر والمراجع بصورة علمية صحيحة، وترتيب املعلومات بنسق واحد يف البحث.
- 3. ثقدم الورقة باللغة العربية مطبوعة بخط Simplified Arabic وبحجم 14 وتباعد الأسطر (سطر ونصف)، شريطة ألا تزيد عن **25** صفحة، وترسل يف شكل ملف وورد word على الربيد االلكرتوين للمؤمتر.
- 4. ثقدم الورقة مصحوبة بمخلص لا يتجاوز (300)كلمة بحجم 12 وتكون مسافة التباعد بين الأسطر بمقدار (سطر) بين السطر والأخر.
- 5. يذكر في الصفحة الأولى: عنوان الورقة، وجميع البيانات الخاصة بالباحث أو الباحثين، وتتضمن البيانات التالية: الاسم ثلاثياً باللغتين العربية والإنجليزية، والدرجة العلمية، ومكان العمل، والبريد الالكتروني.
	- .2 العنوان الرئيسي للورقة يكون وسط الصفحة، و حجم اخلط 22 غامق.
	- .2 اسم الباحث أو الباحثني ابللغة العربية يكون وسط الصفحة حتت عنوان الورقة ويكون حجم اخلط 21 غامق.
	- 8. اسم الباحث أو الباحثين باللغة الإنجليزية يكون وسط الصفحة تحت الاسم باللغة العربية ويكون حجم الخط 12 عادي.
		- .9 جهة عمل الباحث احلالية تكون وسط الصفحة حتت االسم ابللغة اإلجنليزية ويكون حجم اخلط 22 عادي.
			- .22الربيد اإللكرتوين للباحث يكون وسط الصفحة حتت جهة عمل الباحث ويكون حجم اخلط 22 عادي.
				- 11.ترك هامش (3 سم) من اليمين و (2.5 سم) من اليسار والأعلى والأسفل.
					- .26ال يستخدم يف الورقة املالحظات التذيلية (footnote)
						- .23العناوين الفرعية حجم اخلط 21 غامق.
				- .21يكون حجم اخلط املستخدم يف كتابة ملخص الورقة والكلمات املفتاحية 26 عادي.
					- .25يكون حجم اخلط املستخدم يف كتابة قائمة املراجع 26 عادي.
- .22تطبع اجلداول وترقم )أعلى اجلدول( على التوايل حسب تسلسل ورودها يف مثن الورقة، وتزود بعناوين ويشار إىل كل منها ابلتسلسل نفسه في متن البحث.
- 17.ترسم الأشكال بشكل واضح وترقم (أسفل الشكل) على التوالي حسب ورودها في الورقة، وتزود بعناوين واضحة ويشار إلى كل منها ابلتسلسل نفسه يف منت الورقة.
- .28ترقم املعادالت بتسلسل وحسب و ر ودها خالل الورقة، ويوضع هذا الرقم بني قوسني أمام املعادلة.
- .29تقدم الصور الفوتوغرافية ضمن الورقة بصورة واضحة وتعرب عن حمتواها بدقة وترقم وتزود بعناوين واضحة ودقيقة يف األسفل.
	- تستخدم الأرقام العربية والنظام العالمي للوحدات.  $20\,$
- .21يشار إلى المصادر حسب ظهورها في متن الورقة باستخدام نظام الجمعية السيكولوجية الأمريكية (APA 6)، ويكتب كل مصدر في قائمة املصادر كما هو موضح يف الصفحة التالية.
	- .66تكون أي كتابة ابللغة اإلجنليزية يف الورقة حبجم خط 26 ونوعه Roman New Times
- .63ترسل السرية الذاتية للباحث أو الباحثني يف ورقة مستقلة عن البحث يف صيغة ملف pdf، ويشرتط أن تتضمن الدرجة العلمية، التخصص الدقيق، اسم الجامعة، الهاتف، البريد الإلكتروين للباحث بالإضافة إلى بقية البيانات المتعارف عليها في السيرة الذاتية.
- .61ختضع الورقات املقدمة للتحكيم العلمي بشكل سري (review blind double(، وللجنة العلمية أن تطلب من الباحث إجراء أي تعديل قبل انعقاد املؤمتر.
	- 25.على الباحث أو الباحثين التأكد من مراجعة الورقة لغويا وإملائيا قبل إرسالها للمشاركة بالمؤتمر.

## **أمثلة على نظام التوثيق 6 APA**

وفقا ألسلوب الجمعية األمريكية السيكولوجية اإلصدار ًالسادس )6 APA )ً Psychological American يتم التوثيق، Association علىًالنحوًاآلتي: **أ . داخل البحث:** - إذا كان المرجع كتابا يكتب :اسم عائلة المؤلف، سنة النشر، الصفحة أو الصفحات، ويتم ذلك بين قوسين هكذا: إذا كان المؤلف منفردًا يكتب (التركي، 2002، ص 78) / (Raup, 2003, p.52). إذا كان المؤلفين اثنين يكتب: (القدومي، وعبد الحق، 2002 ، ص 120) / (122 .Wilmore & Costil, 1994, p). واذا كان لثلاثة فأكثر يكتب :اسم عائلة المؤلف الأول، ويضاف إليها عبارة وآخرون هكذا: )Adams, et al., 2002, p.85(ً/ً)00صً، 2782،وآخرون ،أنيس( - إذا كان المرجع بحثاً منشورا في مجلة علمية يراعى فيه ما سبق. - أما إذا كان موقعاً على الانترنت فيكتب على النحو التالي: اسم المؤلفً(إن وجد)، عنوان المقالة، السنة .الموقع .هكذا: (اليوسفي، جدوى اقتصادية وبيئية من استغلال الطاقة المتجددة. http://www.unep.org.bh (2002 **ب .المصادر والمراجع في نهاية البحث:** ترد المصادر والمراجع العربية أولاً، ثم المصادر والمراجع الأجنبية على النحو الآتي: **- توثيق كتاب باللغة العربية أو األجنبية:** يراعي في ذلك الترتيب الآتي: اسم عائلة المؤلف يليها اسمه. (سنة النشر ). عنوان الكتاب بخط مائل. الناشر . مكان النشر . **مثال:** التركي، خالدٍ. (2002). *علم الأرض* بط. 3. دار الكتاب الجامعي. الرياض السعودية. Raup, D. (2003*). Principles of Paleontology*. Toppan Company. Tokyo. Japan. **- توثيق بحث منشور في مجلة علمية باللغة العربية أو األجنبية، يراعى في ذلك الترتيب اآلتي:** اسم عائلةً المؤلف، بلبها اسمه. (سنة النشر). عنوان البحث. اسم المجلةً بخط مائل، المجلد، العدد إن وجد، الصفحات. مثال ذلك: أبوصفط، محم. (2000). الانز لاقات الأرضية التي حدثت في موسم شتاء 192/91 في شمال الضفة الغربية. *مجلة أبحاث* اليرموك (سلسلة العلوم الإساسية والهندسية). 9 (1): 9-47.

Parker, G. (1990). Surface-based bedload transport relation for grave/rivers. *Journal of Hydraulic Research*. 28(4): 417-436

**- توثيق رسالة جامعية غير منشورة باللغة العربية أو األجنبية:** ير اعي في ذلك التر تيب الآتي: اسم عائلة الباحث، يليها اسمه .السنة .عنوان الرسالةًبخطًمائل .الكلية، الجامعة. بلد النشر. عنوان الرسالة هكذا. حنيني، ناظم. (2002). تأثير الضجيج الصناعي على معدلات ضغط الدم ونبض القلب ودرجة السمع عند عمال المصانع فهي مدينةً نابلس، رسالة ماجستير غير منشورة. كلية الدراسات العليا، جامعة النجاح الوطنية، نابلس، فلسطين.

Al-Najjar, T. (2000). *The seasonal dynamics and grazing control of phyto and mespzooplankton in the Northern Gulf of Aqaba*. Unpublished Ph.D. thesis. Center for Tropical Marine Ecology. University of Bremen. Germany.

> **- توثيق االنترنت يراعى في ذلك الترتيب اآلتي:** اسم عائلة المؤلف أو شهرته، اسمه، سنة النشر ٍ عنوان المقالة، الموقع، ويوضع تحته خط، مثال ذلك: اليوسفي، باسل (2000). جدوى اقتصادية وبيئية من استغلال الطاقة المتجددة. http://www.unep.org.bh